DEPARTAMENTO DE MATEMÁTICA

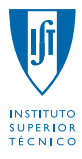

# Probabilidades e Estatística

LEAN, LEE, LEGI, LEGM, LEIC-A, LEIC-T, LEMat, LERC, LMAC, MEAer, MEAmbi, MEBiol, MEBiom, MEEC, MEFT, MEMec, MEQ

 $2^{\circ}$  semestre – 2011/2012 **2<sup>o</sup> TESTE** (Época de recurso)  $25/06/2012 - 11:30$  Duração: 1 hora e 30 minutos

#### Justifique convenientemente todas as respostas!

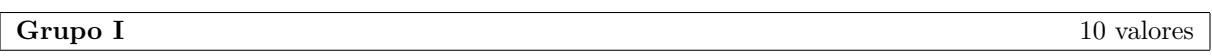

1. *Considere uma amostra aleatória*  $(X_1, \ldots, X_n)$  *de uma população* X, representando o tempo de *funcionamento (em* 10<sup>3</sup> *h)* de uma dada componente electrónica, com função de densidade de *probabilidade*

$$
f_X(x) = \begin{cases} \frac{x^2}{2\beta^3} e^{-\frac{x}{\beta}}, & x > 0\\ 0, & x \le 0, \end{cases}
$$

*onde o parâmetro*  $\beta$  é positivo e desconhecido, sendo que X possui valor esperado  $3\beta$  e variância  $3\beta^2$ .

- (a) *Derive o estimador de máxima verosimilhança do parâmetro*  $\beta$ . (2.5)
	- *•* V.a. de interesse  $X =$  tempo de funcionamento (em 10<sup>3</sup> h)
	- *•* F.d.p. de *X*  $f_X(x) = \begin{cases} \frac{x^2}{2\beta^3} e^{-\frac{x}{\beta}}, & x > 0 \\ 0 & \leq x \end{cases}$ 0,  $x \le 0$ ,
	- Parâmetro DESCONHECIDO  $\beta$  ( $\beta > 0$ )
	- *•* Amostra

 $\underline{x} = (x_1, \ldots, x_n)$  amostra de dimensão *n* proveniente da população *X* 

• Obtenção do estimador de MV de  $\beta$ Passo 1 — Função de verosimilhança

$$
L(\beta|\underline{x}) \quad X_i \stackrel{\text{indep}}{=} \prod_{i=1}^n f_{X_i}(x_i)
$$
  

$$
X_i \cong X \quad \prod_{i=1}^n \left(\frac{x_i^2}{2\beta^3} e^{-\frac{x_i}{\beta}}\right)
$$
  

$$
= 2^{-n} \beta^{-3n} e^{-\frac{1}{\beta} \sum_{i=1}^n x_i} \prod_{i=1}^n x_i^2, \ \beta > 0
$$

Passo  $2$  — Função de log-verosimilhança  $\ln L(\beta | \underline{x}) = -n \ln(2) - 3n \ln(\beta) - \frac{1}{\beta} \sum_{i=1}^{n} x_i + \sum_{i=1}^{n} \ln(x_i^2)$ 

## Passo 3 — Maximização

A estimativa de MV de  $\beta$  é aqui representada por  $\hat{\beta}$  e

$$
\hat{\beta} : \begin{cases} \frac{d \ln L(\beta | \underline{x})}{d \beta} \Big|_{\beta = \hat{\beta}} = 0 & \text{(ponto de estacionaridade)}\\ \frac{d^2 \ln L(\beta | \underline{x})}{d \beta^2} \Big|_{\beta = \hat{\beta}} < 0 & \text{(ponto de máxima)}\\ \begin{cases} -\frac{3n}{\hat{\beta}} + \frac{1}{\hat{\beta}^2} \sum_{i=1}^n x_i = 0\\ \frac{3n}{\hat{\beta}^2} - \frac{2}{\hat{\beta}^3} \sum_{i=1}^n x_i < 0 \end{cases} \end{cases}
$$

$$
\left\{\begin{array}{l} \hat{\beta}=\frac{1}{3n}\sum_{i=1}^{n}x_{i}=\frac{\bar{x}}{3} \\ -\frac{27n}{\bar{x}^{2}}<0, \text{ proposição verdadeira pois }\bar{x}>0 \end{array}\right.
$$

Passo 4 — Estimador de MV de $\beta$ Será representado pela v.a.  $\text{EMV}(\beta) = \frac{1}{3n} \sum_{i=1}^{n} X_i = \frac{\bar{X}}{3}$ .

- (b) *Supondo que a amostra conduziu a uma estimativa de máxima verosimilhança do parâmetro*  $\beta$  (0.5) *igual a* 0.54 (em 10<sup>3</sup> *h*), determine a correspondente estimativa de máxima verosimilhança do *valor esperado do tempo de funcionamento por componente.*
	- Outro parâmetro DESCONHECIDO

$$
h(\beta) = E(X)
$$

$$
= 3\beta
$$

• Estimativa de MV de  $h(\beta)$ 

Invocando a propriedade de invariância dos estimadores de máxima verosimilhança, pode concluir-se que a estimativa de MV de  $h(\beta) = E(X) = 3\beta$  é

$$
\begin{array}{rcl}\n\widehat{h(\beta)} & = & h(\hat{\beta}) \\
& = & 3\hat{\beta} \\
& = & 3 \times 0.54 \\
& = & 1.62.\n\end{array}
$$

- (c) *Determine o erro quadrático médio do estimador*  $T = \frac{\bar{X}+1}{3}$  *do parâmetro*  $\beta$ . (1.5)
	- Outro estimador de  $\beta$  $T = \frac{\bar{X}+1}{3} = \frac{\bar{X}}{3} + \frac{1}{3}$
	- Erro quadrático médio

 $\acute{E}$  sabido que  $E(\bar{X}) = E(X)$  e  $V(\bar{X}) = \frac{V(X)}{n}$ , quando  $X_i \stackrel{i.i.d.}{\sim} X$ ,  $i = 1, ..., n$ . Se para além disso atendermos ao facto de  $E(X) = 3\beta e V(X) = 3\beta^2$ , obtemos sucessivamente:

$$
E(T) = E\left(\frac{\bar{X}}{3} + \frac{1}{3}\right)
$$
  
\n
$$
= \frac{E(X)}{3} + \frac{1}{3}
$$
  
\n
$$
= \beta + \frac{1}{3}
$$
  
\n
$$
V(T) = V\left(\frac{\bar{X}}{3} + \frac{1}{3}\right)
$$
  
\n
$$
= V\left(\frac{\bar{X}}{3}\right)
$$
  
\n
$$
= \frac{1}{3^2} \times \frac{V(X)}{n}
$$
  
\n
$$
= \frac{1}{3^2} \times \frac{3\beta^2}{n}
$$
  
\n
$$
= \frac{\beta^2}{3n}
$$
  
\n
$$
EQM_\beta(T) = E\left[(T-\beta)^2\right]
$$
  
\n
$$
= V(T) + [E(T) - \beta]^2
$$
  
\n
$$
= \frac{\beta^2}{3n} + \frac{1}{3^2}.
$$

2. *A administração de uma empresa produtora de cabos de aço decidiu estudar a tensão de ruptura (em kgf ), X, de cabos produzidos por um novo processo de fabrico a partir da an´alise de 10 desses cabos, escolhidos ao acaso. Os 10 cabos analisados conduziram a*  $\sum_{i=1}^{10} x_i = 1020 e \sum_{i=1}^{10} x_i^2 = 104082$ ; *assume-se que a tens˜ao de ruptura de cabos produzidos pelo novo processo de fabrico possui distribui¸c˜ao normal.*

- (a) *E razo´avel admitir que o novo processo produz cabos com tens˜ao m´edia de ruptura diferente do ´* (3.0) *valor actualmente especificado de* 100 *kgf, ao nível de significância de* 5%?
	- *•* V.a. de interesse

 $X = \text{tensão}$  de ruptura de um cabo

• Situação

 $X \sim \text{Normal}(\mu, \sigma^2)$  $\mu$  desconhecido  $\sigma^2$  desconhecido

• Hipóteses

 $H_0: \mu = \mu_0 = 100$  $H_1$  :  $\mu \neq \mu_0 = 100$ 

- Nível de significância  $\alpha_0 = 0.05$
- Estatística de teste

$$
T = \frac{\bar{X} - \mu_0}{\frac{S}{\sqrt{n}}} \sim_{H_0} t_{(n-1)}
$$

pois pretendemos efectuar um teste sobre o valor esperado de uma população normal com variância desconhecida.

• Região de rejeição de  $H_0$  (para valores da estatística de teste)

Tratando-se de um teste bilateral  $(H_1 : \mu \neq \mu_0)$ , a região de rejeição de  $H_0$  é uma reunião de intervalos simétricos do tipo  $W = (-\infty, -c) \cup (c, +\infty)$ , onde  $c : P(\text{Rejectar } H_0 | \mu = \mu_0) = \alpha_0$ , i.e.,

 $c = F_{t_{(n-1)}}^{-1} (1 - \alpha_0/2)$  $= F_{t_{(10-1)}}^{-1}(1 - 0.05/2)$  $= F_{t_{(9)}}^{-1}(0.975)$  $\stackrel{tablela}{=} 2.262.$ 

*•* Decis˜ao

Uma vez que

 $n = 10$  $\bar{x} = \frac{1}{n} \sum_{i=1}^{n} x_i = \frac{1020}{10} = 102$  $s^2 = \frac{1}{n-1} \sum_{i=1}^n (xi - \bar{x})^2 = \frac{1}{n-1} \left( \sum_{i=1}^n x_i^2 - n\bar{x}^2 \right) = \frac{1}{10-1} (104082 - 10 \times 102^2) = \frac{42}{9} = \frac{14}{3},$ o valor observado da estatística é igual a

$$
t = \frac{\bar{x} - \mu_0}{\frac{s}{\sqrt{n}}} = \frac{102 - 100}{\frac{\sqrt{\frac{14}{3}}}{\sqrt{10}}}
$$
  
 
$$
\approx 2.928.
$$

Como  $t \approx 2.928 \in W = (-\infty, -2.262) \cup (2.262, +\infty)$ , devemos rejeitar  $H_0$  a qualquer n.s. maior ou igual a 5%.

(b) *Deduza um intervalo, com nível de confiança de* 90%, para a variância da tensão de ruptura dos (2.5) *cabos produzidos pelo novo processo.*

## • Situação

 $X \sim \text{Normal}(\mu, \sigma^2)$  $\mu$  desconhecido  $\sigma^2$  desconhecido

- Obtenção de IC para  $\sigma^2$ 
	- Passo 1 Selecção da v.a. fulcral para  $\sigma^2$

$$
T = \frac{(n-1)S^2}{\sigma^2} \sim \chi^2_{(n-1)}
$$

#### $-$  Passo  $2$  — Obtenção dos quantis de probabilidade

Dado que  $(1 - \alpha) \times 100\% = 90\% \Leftrightarrow \alpha = 0.10$ , os quantis a utilizar são

$$
(a_{\alpha}, b_{\alpha}) \quad : \quad \left\{ \begin{array}{l} P(Z < a_{\alpha}) = \alpha/2 \\ P(Z > b_{\alpha}) = \alpha/2 \end{array} \right.
$$
\n
$$
\left\{ \begin{array}{l} a_{\alpha} = F_{\chi_{(n-1)}^{-1}}^{-1}(\alpha/2) = F_{\chi_{(9)}}^{-1}(0.05) \stackrel{tablela}{=} 3.325 \\ b_{\alpha} = F_{\chi_{(n-1)}^{-1}}^{-1}(1 - \alpha/2) = F_{\chi_{(9)}^{-1}}^{-1}(0.95) \stackrel{tablela}{=} 16.92. \end{array} \right.
$$

Estes enquadram a v.a. fulcral para  $\sigma^2$  com probabilidade igual a  $(1 - \alpha)$ .

– Passo 3 — Inversão da desigualdade  $a_{\alpha} \leq Z \leq b_{\alpha}$ 

$$
P(a_{\alpha} \le Z \le b_{\alpha}) = 1 - \alpha
$$
  
\n
$$
P\left[a_{\alpha} \le \frac{(n-1)S^2}{\sigma^2} \le b_{\alpha}\right] = 1 - \alpha
$$
  
\n
$$
P\left[\frac{a_{\alpha}}{(n-1)S^2} \le \frac{1}{\sigma^2} \le \frac{b_{\alpha}}{(n-1)S^2}\right] = 1 - \alpha
$$
  
\n
$$
P\left[\frac{(n-1)S^2}{F_{\chi_{(n-1)}^2}^{(1-\alpha/2)}} \le \sigma^2 \le \frac{(n-1)S^2}{F_{\chi_{(n-1)}^2}^{(1-\alpha/2)}}\right] = 1 - \alpha.
$$

#### $-$  Passo  $4$  — Concretização

Do passo 3 conclui-se que

$$
IC_{(1-\alpha)\times 100\%}\left[\frac{(n-1)s^2}{F_{\chi^2_{(n-1)}}^{-1}(1-\alpha/2)},\, \frac{(n-1)s^2}{F_{\chi^2_{(n-1)}}^{-1}(\alpha/2)}\right].
$$

Ora, tendo em conta que  $n = 10$  e  $s^2 \stackrel{(a)}{=} \frac{14}{3}$ , bem como os quantis do passo 2, obtém-se o IC a 90% para  $\sigma^2$ :

$$
IC_{90\%} (\sigma^2) = \left[ \frac{(10-1) \times \frac{14}{3}}{16.92}, \frac{(10-1) \times \frac{14}{3}}{3.325} \right]
$$
  
= [2.482, 12.632].

#### Grupo II 10 valores and the contract of the contract of the contract of the contract of the contract of the contract of the contract of the contract of the contract of the contract of the contract of the contract of the co

1. *A averigua¸c˜ao de uma amostra casual de* 1 000 *ap´olices recentes de uma empresa seguradora, em* (4.0) *termos do n´umero X de sinistros por ap´olice no ´ultimo ano, mostrou que: 805 ap´olices n˜ao tinham sinistros associados; 172 ap´olices tinham um ´unico sinistro associado; e as restantes 23 ap´olices tinham associados pelo menos 2 sinistros.*

*Pretende saber-se se a distribui¸c˜ao Binomial*(10*,* 0*.*02) *pode ser um bom modelo para a distribui¸c˜ao de X `a luz dos dados indicados. Diga que conclus˜ao deve tirar sobre o modelo conjecturado, tendo por base o c´alculo do valor-p de um teste adequado.*

*•* V.a. de interesse

 $X =$ número de sinistros por apólice no último ano

• Hipóteses

 $H_0: X \sim \text{Binomial}(10, 0.02)$  $H_1: X \nsim \text{Binomial}(10, 0.02)$ 

• Estatística de Teste

$$
T = \sum_{i=1}^{k} \frac{(O_i - E_i)^2}{E_i} \stackrel{a}{\sim}_{H_0} \chi^2_{(k-\beta-1)},
$$

onde:

 $k =$ No. de classes = 3;

 $O_i$  = Frequência absoluta observável da classe *i*;

 $E_i$  = Frequência absoluta esperada, sob  $H_0$ , da classe *i*;

 $\beta =$  No. de parâmetros a estimar = 0.

## *•* Regi˜ao de rejei¸c˜ao de *H*<sup>0</sup> (para valores de *T*)

Tratando-se de um teste de ajustamento, a região de rejeição de  $H_0$  escrita para valores de  $T$  é um intervalo à direita  $W = (c, +\infty)$ .

# Frequências absolutas esperadas sob  $H_0$

Para já, note-se que o conjunto de valores possíveis da distribuição Binomial(10,0*02*) é  $\{0, 1, 2, \ldots, 10\}$ . Assim, as classes a considerar são  $\{0\}$ ,  $\{1\}$  e  $\{2, \ldots, 10\}$  e as frequências absolutas esperadas sob  $H_0$  são iguais a

$$
E_1 = n \times p_1^0
$$
  
\n
$$
= n \times P[X = 0 | X \sim \text{Binomial}(10, 0.02)]
$$
  
\n
$$
= 1000 \times {10 \choose 0} 0.02^0 (1 - 0.02)^{10-0}
$$
  
\n
$$
= 1000 \times 0.98^{10}
$$
  
\n
$$
= 1000 \times F_{Bin(10, 0.02)}(0)
$$
  
\ntabe  
\n
$$
1000 \times 0.8171
$$
  
\n
$$
= 817.1
$$
  
\n
$$
E_2 = n \times p_2^0
$$
  
\n
$$
= n \times P[X = 1 | X \sim \text{Binomial}(10, 0.02)]
$$
  
\n
$$
= 1000 \times {10 \choose 1} 0.02^1 (1 - 0.02)^{10-1}
$$
  
\n
$$
= 1000 \times 10 \times 0.02 \times 0.98^9
$$
  
\n
$$
= 1000 \times [F_{Bin(10, 0.02)}(1) - F_{Bin(10, 0.02)}(0)]
$$
  
\ntabe  
\n
$$
= 1000 \times 0.1667
$$
  
\n
$$
= 166.7
$$
  
\n
$$
E_3 = n \times p_3^0
$$
  
\n
$$
= n \times P[X \ge 2 | X \sim \text{Binomial}(10, 0.02)]
$$
  
\n
$$
= n \times P[X = 2, ..., 10 | X \sim \text{Binomial}(10, 0.02)]
$$
  
\n
$$
= n \times (1 - p_1^0 - p_2^0)
$$
  
\n
$$
= n \times (1 - 0.8171 - 0.1667)
$$
  
\n
$$
= 1000 \times 0.0162
$$
  
\n
$$
= 16.2
$$

Não é necessário qualquer agrupamento de classes uma vez que em pelo menos 80% das classes se verifica  $E_i \geq 5$  e em todas elas tem-se  $E_i \geq 1$ .

# *•* Decis˜ao

No cálculo do valor observado da estatística de teste convém recorrer à seguinte tabela auxiliar.

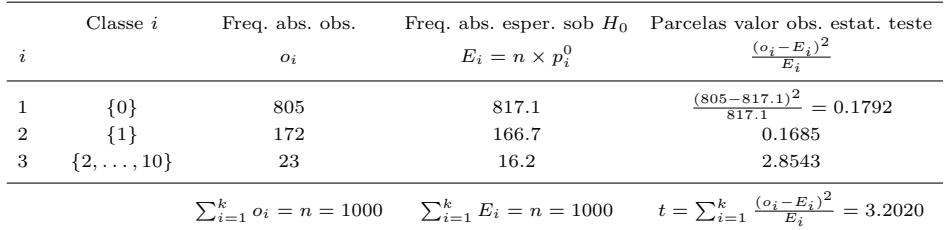

#### *•* Decis˜ao (com base em intervalo para o valor-p)

Uma vez que este teste está associado a uma região de rejeição que é um intervalo à direita temos:

$$
valor - p = P(T > t | H_0)
$$
  
= P(T > 3.2020 | H<sub>0</sub>)  
≈ 1 - F<sub>χ<sup>2</sup><sub>(3-0-1)</sub> (3.2020).</sub>

Recorrendo às tabelas de quantis da distribuição do qui-quadrado podemos adiantar um intervalo para o *valor-p* deste teste. Com efeito, ao enquadrarmos convenientemente *t* = 3*.*2020, obtemos sucessivamente

$$
F_{\chi_{(2)}^{2}}^{-1}(0.70) = 2.408 \quad < \quad 3.2020 < 3.219 = F_{\chi_{(2)}^{2}}^{-1}(0.80)
$$
\n
$$
0.70 \quad < \quad F_{\chi_{(2)}^{2}}(3.2020) < 0.80
$$
\n
$$
0.20 = 1 - 0.80 \quad < \quad valor - p < 1 - 0.70 = 0.30.
$$

Logo:

- não devemos rejeitar  $H_0$  a qualquer n.s.  $\alpha_0 \leq 20\%$ , por exemplo a qualquer dos níveis usuais de significância de 1%, 5% e 10%;
- devemos rejeitar  $H_0$  a qualquer n.s.  $\alpha_0 \geq 30\%$ .
- Alternativa Decisão (com base no valor-p determinado usando máquina de calcular)

Dado que este teste está associado a uma região de rejeição que é um intervalo à direita temos:

$$
p-value = P(T > t | H_0)
$$
  
=  $P(T > 3.2020 | H_0)$   
 $\approx 1 - F_{\chi^2_{(3-0-1)}}(3.2020)$   
= 0.2017.

Consequentemente:

- não devemos rejeitar  $H_0$  a qualquer n.s.  $\alpha_0 \leq 20.17\%$ , por exemplo a qualquer dos níveis usuais de significância de 1%, 5% e 10%;
- devemos rejeitar  $H_0$  a qualquer n.s.  $\alpha_0 > 20.17\%$ .
- 2. *Num estudo investigando a relação entre exposição ao ruído e hipertensão, obtiveram-se dados sobre o aumento Y da press˜ao arterial (em mm Hg) e a intensidade de som x (em db) a que indiv´ıduos s˜ao sujeitos, que se encontram parcialmente sumariados em:*

$$
n = 20, \quad \sum_{i=1}^{20} x_i = 1656, \quad \sum_{i=1}^{20} x_i^2 = 140176, \quad \sum_{i=1}^{20} y_i = 86, \quad \sum_{i=1}^{20} y_i^2 = 494.
$$

*Ajustando-se o modelo*  $Y_i = \beta_0 + \beta_1 x_i + \epsilon_i, i = 1, \ldots, n$ *, com erros aleatórios não correlacionados* entre si com valor esperado nulo e variância constante, obteve-se a estimativa dos mínimos quadrados *de*  $\beta_0$ ,  $\hat{\beta}_0 = -10.13$ *.* 

(a) *Determine uma estimativa do valor esperado do aumento da pressão arterial face à exposição a* (3.0) *ruído com intensidade de* 85 *db. Calcule e interprete o valor do coeficiente de determinação.* 

# *•* [Modelo de RLS

 $Y_i = \beta_0 + \beta_1 x_i + \epsilon_i$ 

 $Y_i$  = aumento da pressão arterial no *i* – ésimo indivíduo

 $x_i$  = intensidade de som a que é sujeito o *i* – ésimo indivíduo

 $\epsilon_i$  = erro aleatório associado à medição do aumento da pressão arterial do *i* ésimo indivíduo]

# • Estimativa de  $\beta_1$

[Uma vez que  $n = 20$  e  $\sum_{i=1}^{n} x_i = 1656,$  $\bar{x} = \frac{1}{n} \sum_{i=1}^{n} x_i = \frac{1656}{20} = 82.8$  $\sum_{i=1}^{n} x_i^2 = 140\,176$  $\sum_{i=1}^{n} x_i^2 - n(\bar{x})^2 = 140\,176 - 20 \times 82.8^2 = 3\,059.2$  $\sum_{i=1}^{n} y_i = 86,$  $\bar{y} = \frac{1}{n} \sum_{i=1}^{n} y_i = \frac{86}{20} = 4.3$  $\sum_{i=1}^{n} y_i^2 = 494$  $\sum_{i=1}^{n} y_i^2 - n(\bar{y})^2 = 494 - 20 \times 4.3^2 = 124.2$  $\hat{\beta}_0 = -10.1072$ 

a estimativa dos mínimos quadrados de  $\beta_1$  é, para este modelo, tal que:

$$
\hat{\beta}_0 = \bar{y} - \hat{\beta}_1 \times \bar{x} \n\hat{\beta}_1 = \frac{\bar{y} - \hat{\beta}_0}{\bar{x}} \n= \frac{4.3 - (-10.1072)}{82.8} \n= 0.174
$$

• Estimativa de  $E(Y|x=85)$ 

 $\hat{E}$  sabido que  $\hat{E}(Y|x=x_0) = \hat{\beta}_0 + \hat{\beta}_1 \times x_0$ , pelo que:

$$
\hat{E}(Y|x=85) = -10.1072 + 0.174 \times 85 = 4.6828.
$$

[Esta estimativa deve usada com cautela, caso 85  $\notin \{\min_{i=1}^n, n_i, \max_{i=1}^n, n_i\}$ .]

## • Obtenção e interpretação do coeficiente de determinação

Tirando partido do facto de  $\hat{\beta}_1 = \frac{\sum_{i=1}^n x_i y_i - n\bar{x}\bar{y}}{\sum_{i=1}^n x_i^2 - n\bar{x}^2}$ , assim como dos valores obtidos anteriormente, segue-se

$$
r^{2} = \frac{\left(\sum_{i=1}^{n} x_{i} y_{i} - n \bar{x} \bar{y}\right)^{2}}{\left(\sum_{i=1}^{n} x_{i}^{2} - n \bar{x}^{2}\right) \times \left(\sum_{i=1}^{n} y_{i}^{2} - n \bar{y}^{2}\right)}
$$

$$
= \frac{\left[\hat{\beta}_{1} \times \left(\sum_{i=1}^{n} x_{i}^{2} - n \bar{x}^{2}\right)\right]^{2}}{\left(\sum_{i=1}^{n} x_{i}^{2} - n \bar{x}^{2}\right) \times \left(\sum_{i=1}^{n} y_{i}^{2} - n \bar{y}^{2}\right)}
$$

$$
= \frac{\hat{\beta}_{1}^{2} \times \left(\sum_{i=1}^{n} x_{i}^{2} - n \bar{x}^{2}\right)}{\sum_{i=1}^{n} y_{i}^{2} - n \bar{y}^{2}}
$$

$$
= \frac{0.174^{2} \times 3059.2}{124.2}
$$

 $\simeq$  0.745735*,* i.e., cerca de 74.57% da variação total da variável resposta Y é explicada pelo modelo de regress˜ao, o que indicia um bom ajustamento da recta estimada ao nosso conjunto de dados.

(b) *Admitindo que os erros aleat´orios s˜ao independentes e possuem distribui¸c˜ao normal, averigue se* (3.0) *´e poss´ıvel concluir que a exposi¸c˜ao ao ru´ıdo provoca um aumento no valor esperado de Y , ao nível de significância de* 5%.

# • [Hipóteses de trabalho

 $\epsilon_i \sim_{i.i.d.} \text{Normal}(0, \sigma^2), i = 1, \ldots, n \text{ (hipótese de trabalho)}$  $\beta_0, \beta_1, \sigma^2$  DESCONHECIDOS

• Hipóteses

 $H_0: \beta_1 = \beta_{1,0} = 0$  (ou  $\beta_1 = 0$ )  $H_1: \beta_1 \neq \beta_{1,0} > 0$  (ou  $\beta_1 > 0$ )

• Nível de significância

 $\alpha_0=5\%$ 

• Estatística de teste

$$
T = \frac{\hat{\beta}_1 - \beta_{1,0}}{\sqrt{\frac{\hat{\sigma}^2}{\sum_{i=1}^n x_i^2 - n\bar{x}^2}} \sim_{H_0} t_{(n-2)}
$$

• Região de rejeição de  $H_0$  (para valores da estatística de teste)

Estamos a lidar com um teste unilateral superior  $(H_1: \beta_1 \neq \beta_{1,0})$ , pelo que a região de rejeição de  $H_0$  é  $W = (c, +\infty)$ , onde

- $c$  :  $P(\text{Rejectar } H_0 | H_0) = \alpha_0$  $c = F_{t_{(n-2)}}^{-1}(1 - \alpha_0)$  $c = F_{t_{(18)}}^{-1}(0.95)$  $c \stackrel{tablela}{=} 1.734.$
- *•* Decis˜ao

Tendo em conta que a estimativa  $\sigma^2$  é igual a

$$
\hat{\sigma}^2 = \frac{1}{n-2} \left[ \left( \sum_{i=1}^n y_i^2 - n \, \bar{y}^2 \right) - (\hat{\beta}_1)^2 \left( \sum_{i=1}^n x_i^2 - n \, \bar{x}^2 \right) \right]
$$
  
=  $\frac{1}{20-2} (124.2 - 0.174^2 \times 3059.2)$   
 $\approx 1.7544,$ 

e atendendo a alguns dos resultados anteriores, o valor observado da estatística de teste é dado por

$$
t = \frac{\hat{\beta}_1 - \beta_{1,0}}{\sqrt{\frac{\hat{\sigma}^2}{\sum_{i=1}^n x_i^2 - n \bar{x}^2}}}
$$

$$
= \frac{0.174 - 0}{\sqrt{\frac{1.7544}{3059.2}}}
$$

$$
= 7.2659.
$$

Como  $t = 7.2659 \in W = (1.734, +\infty)$ , devemos rejeitar  $H_0: \beta_1 = \beta_{1,0} = 0$  a favor de  $H_1$ :  $\beta_1 > \beta_{1,0}$  a qualquer n.s. superior ou igual a  $\alpha_0 = 5\%$ .